**FDF**转换可能关注图片(图片)

https://www.100test.com/kao\_ti2020/524/2021\_2022\_\_E5\_85\_A8\_ E5\_9B\_BD\_E5\_8B\_98\_E5\_c63\_524461.htm

 $($ 

 $\mathsf{ptd}$ 

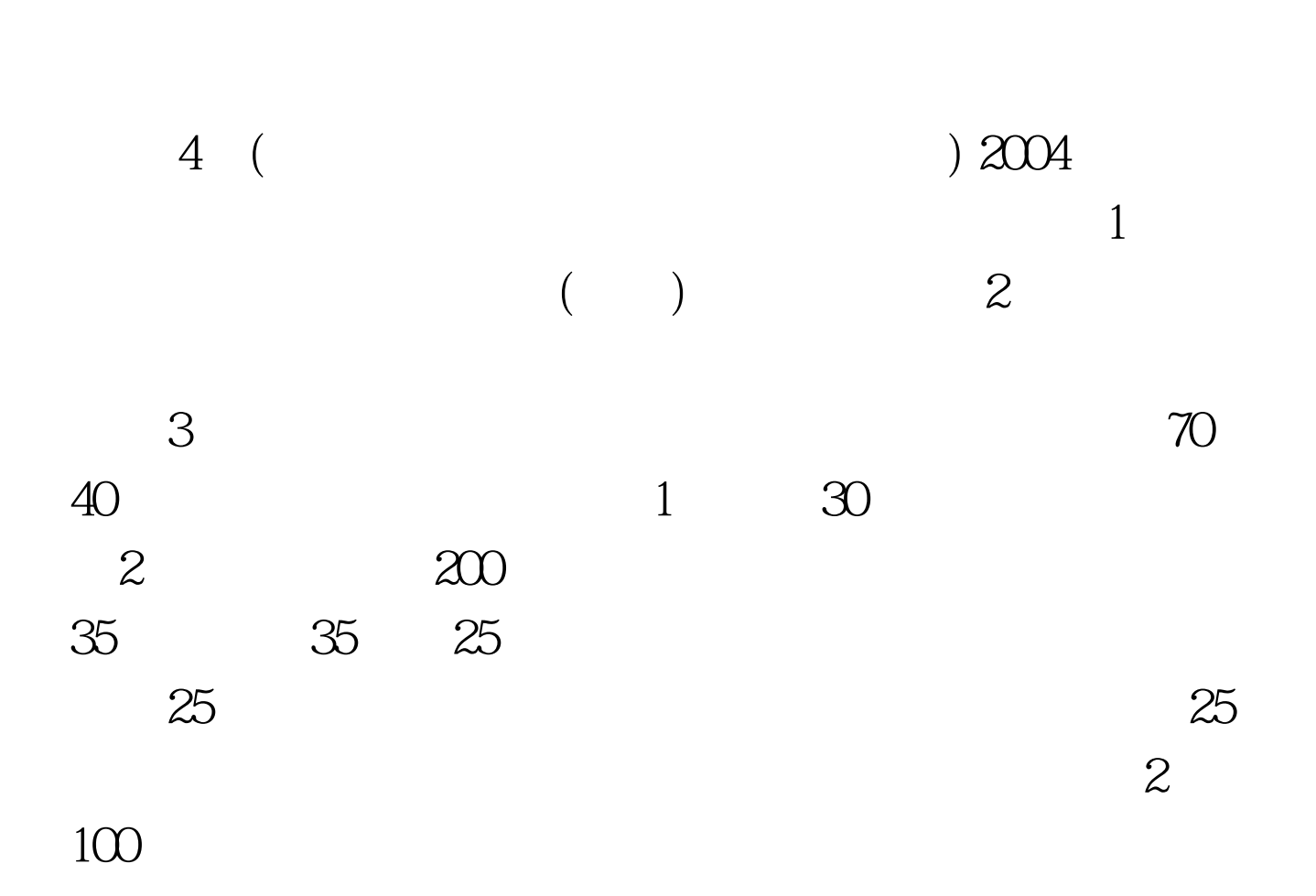

 $($ 

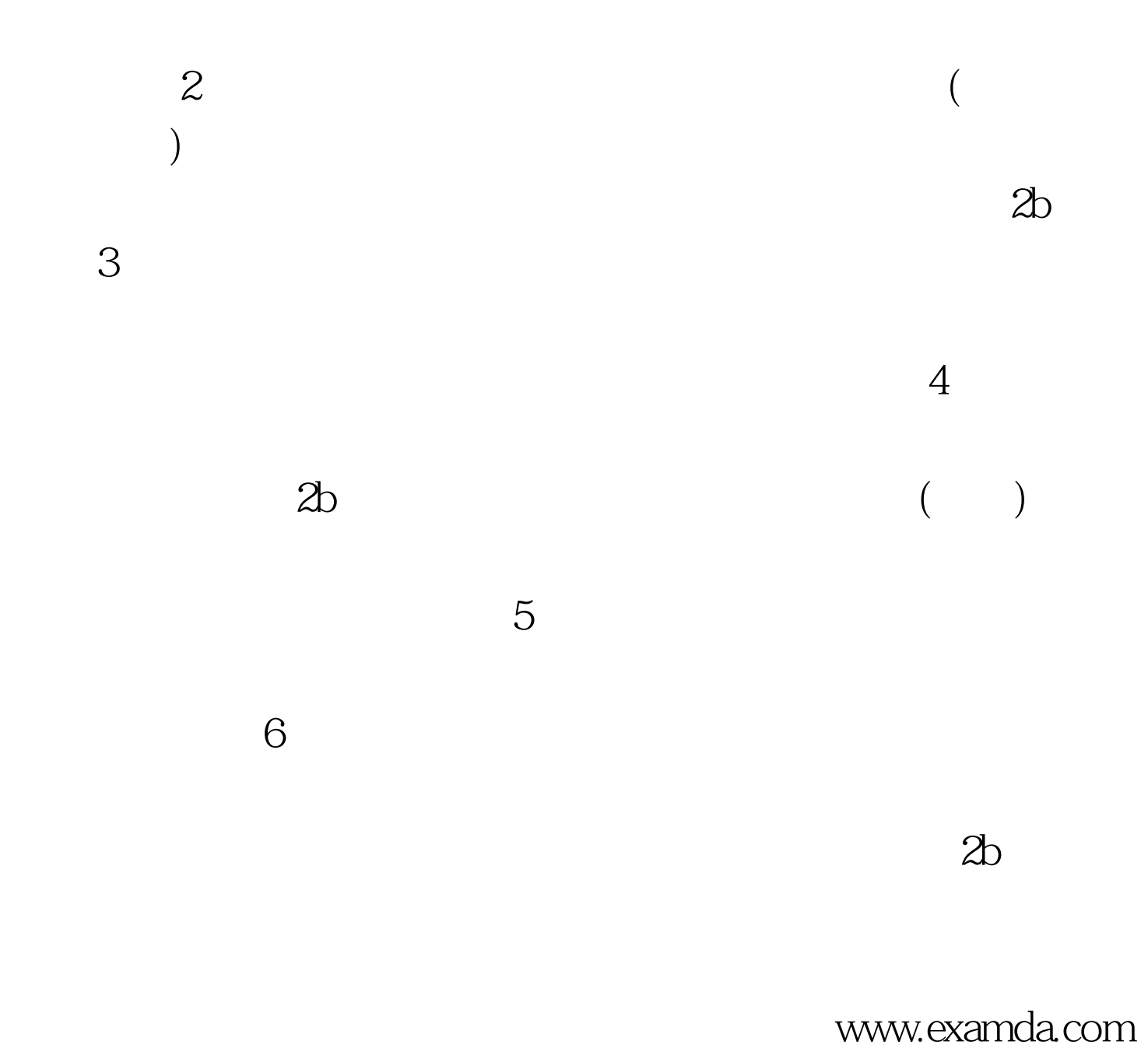

 $100Test$ www.100test.com